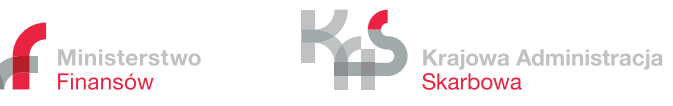

# **PROJEKT**

# **Wymogi techniczne przekazywania danych geolokalizacyjnych niezbędnych do poboru opłaty elektronicznej dla Operatorów OBU i ZSL**

Warszawa, 1.07.2020 r.

# Spis treści

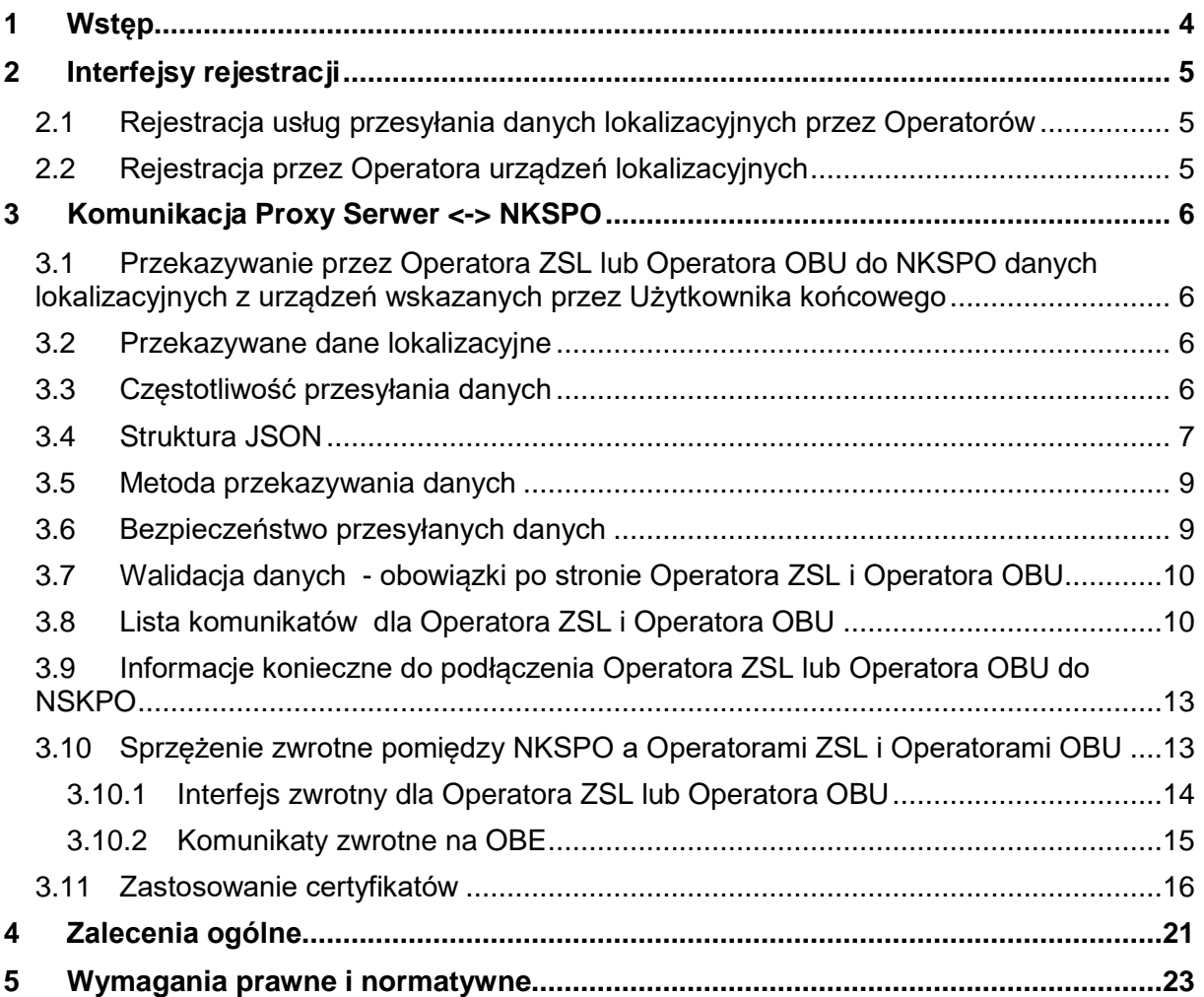

# Słownik pojęć

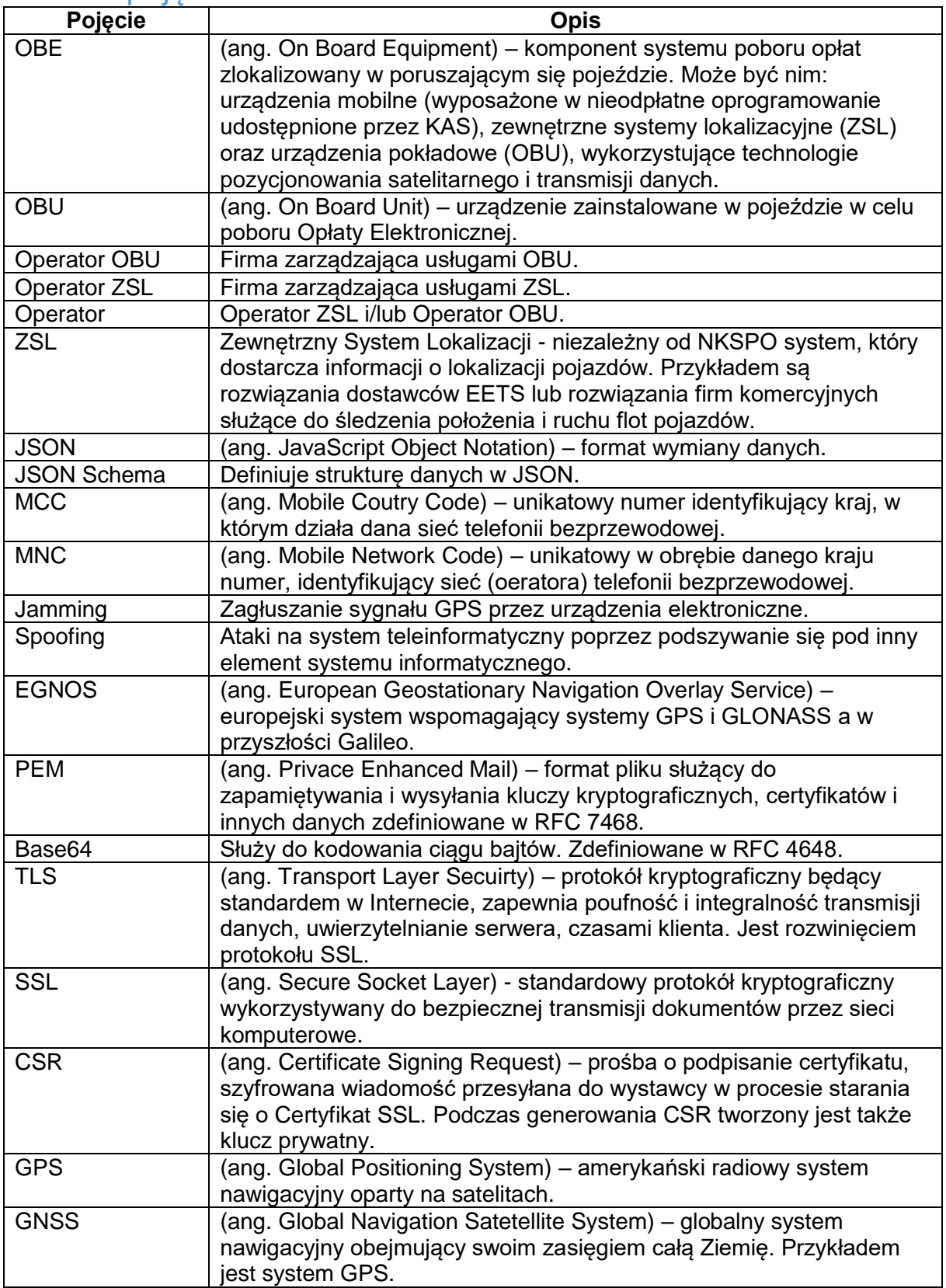

# <span id="page-3-0"></span>1 Wstęp

NKSPO (Nowy Krajowy System Elektronicznego Poboru Opłat) służy do poboru opłat w oparciu o techniki GNSS. Ustawa z dnia 6 maja 2020 r. o zmianie ustawy o drogach publicznych oraz niektórych innych ustaw definiuje zasady poboru opłat z wykorzystaniem urządzeń mobilnych, zewnętrznych systemów lokalizacyjnych (ZSL) oraz urządzeń pokładowych (OBU). W pojeździe muszą być zainstalowane urządzenia pokładowe OBE (On-Board Equipment). Dane z urządzeń OBE są przekazywane do sytemu NKSPO za pośrednictwem Operatora OBU lub Operatora ZSL. Możliwe jest również przekazywanie danych lokalizacyjnych za pomocą aplikacji mobilnej (aplikacja ta nie jest omawiana w tym dokumencie). Na Rys.1 wskazana jest wspomagająca aplikacja mobilna, która może być wykorzystana do wyświetlania informacji zwrotnej z systemu NKSPO do kierowcy np. stan salda. W przypadku OBU z wyświetlaczem jest możliwe przesyłanie komunikatów zwrotnych do OBU poprzez system Operatora. Komunikaty wysyłane są do Operatora OBU który przesyła je na odpowiednie urządzenia OBU do których są adresowane. Dane z urządzeń lokalizacyjnych są przesyłane do Serwera Proxy Operatora a następnie przekazywane na interfejs wejściowy Systemu NKSPO.

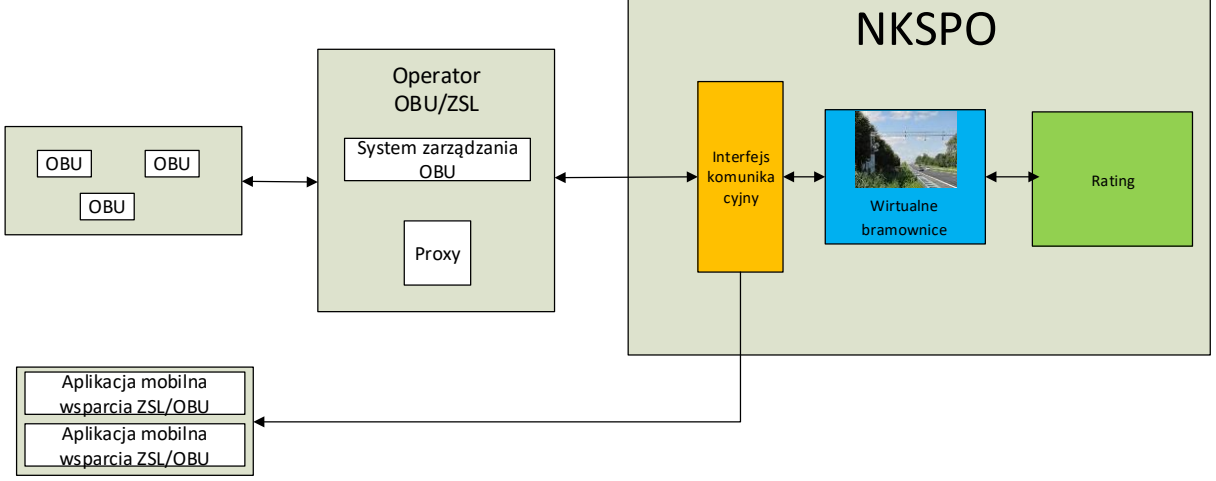

Rysunek 1 Główne komponenty systemu omawiane w dokumencie

Niniejszy dokument opisuje wymogi techniczne przekazywania danych geolokalizacyjnych niezbędnych do poboru opłaty elektronicznej, w szczególności specyfikację techniczną interfejsu, protokoły komunikacyjne i szyfrujące oraz sposób uwierzytelnienia komunikacji przez Operatora OBU lub Operatora ZSL.

# <span id="page-4-0"></span>2 Interfejsy rejestracji

Proces rejestracji usług i urządzeń będzie realizowany zgodnie z zasadami szczegółowo opisanymi w Specyfikacji Technicznej Komunikatów i Interfejsów Komunikacyjnych Operatora ZSL/OBU. Specyfikacja dopuszcza rejestrację i aktualizację danych za pośrednictwem interfejsu wizualnego HTML (dedykowane formularze) lub za pośrednictwem usługi niewizualnej web service (SOAP). Komunikacja z wykorzystaniem usług niewizualnych oparta jest o ustrukturyzowane komunikaty xml opisane szczegółowo w wyżej wymienionym dokumencie.

#### <span id="page-4-1"></span>2.1 Rejestracja usług przesyłania danych lokalizacyjnych przez Operatorów

Operator może wybrać zakres świadczonej usługi pod kątem dwóch systemów: SENT-GEO oraz NKSPO. Usługa może być świadczona na rzecz SENT-GEO, SENT-GEO oraz NKSPO bądź jedynie NKSPO. Rejestracja Operatora ZSL lub Operatora OBU składa się z następujących kroków:

- a. Operator przesyła do systemu NKSPO między innymi:
	- i. wykaz numerów IP serwerów, z których będzie w przyszłości przesyłał dane,
	- ii. żądanie wydania certyfikatu SSL/TLS klienta,
	- iii. adres interfejsu zwrotnego oraz dane uwierzytelniające (login name, password)

(metody dla interfejsu zwrotnego: asynchroniczny odbiór komunikatów potwierdzających przyjęcie przekazywanych danych, metoda umożliwiająca uzyskanie aktywnego klucza uwierzytelniającego- standard OAuth2.0, metoda odbierająca komunikaty dla odpowiednich urządzeń – w przypadku OBU bez wyświetlacza),

- iv. dane kontaktowe do administratora usługi po stronie Operatora,
- b. Operator otrzymuje zwrotnie między innymi:
	- i. zarejestrowany w NKSPO numer usługi Operatora,
	- ii. adres URL usługi NKSPO dedykowany do komunikacji z usługą Operatora (jest to adres indywidualnego interfejsu służącego do wymiany danych z NKSPO),
	- iii. certyfikat SSL/TLS klienta wystawiony przez centrum certyfikacji usługi NKSPO;

#### <span id="page-4-2"></span>2.2 Rejestracja przez Operatora urządzeń lokalizacyjnych

Rejestracja przez Operatora urządzeń lokalizacyjnych ZSL lub OBU w NKSPO obejmuje następujące kroki:

- a. Operator przesyła do NKSPO między innymi:
	- i. identyfikatory techniczne urządzeń lokalizacyjnych GPS użytkownika końcowego powiązane z usługą Operatora..
- b. Operator otrzymuje zwrotnie między innymi:
	- i. numer urządzenia GPS Użytkownika końcowego powiązany z identyfikatorem technicznym urządzenia GPS (powiązanie 1 identyfikator techniczny = 1 numer urządzenia GPS) oraz hasło umożliwiające połączenie urządzenia z aplikacją NKSPO.

# <span id="page-5-0"></span>3 Komunikacja Proxy Serwer <-> NKSPO

## <span id="page-5-1"></span>3.1 Przekazywanie przez Operatora ZSL lub Operatora OBU do NKSPO danych lokalizacyjnych z urządzeń wskazanych przez Użytkownika końcowego

Operator ZSL lub Operator OBU przekazuje do NKSPO dane lokalizacyjne z urządzeń wskazanych przez Użytkownika końcowego:

- a. do usługi dostępnej pod adresem przekazanym zwrotnie w trakcie rejestracji usługi lokalizacyjnej Operatora,
- b. za pomocą protokołu HTTPS autoryzując się wydanym certyfikatem klienta,
- c. z użyciem mechanizmu REST i metody HTTP POST w formacie JSON, zgodnym z aktualnym schematem zwanym dalej JSON Schema.

Koszty transmisji danych pozostają po stronie użytkownika i są zależne od wybranego operatora.

### <span id="page-5-2"></span>3.2 Przekazywane dane lokalizacyjne

Rekord danych lokalizacyjnych powinien posiadać następujące informacje:

- numer rekordu danych lokalizacyjnych,
- szerokość geograficzna\*,
- długość geograficzna\*,
- $\bullet$  azymut<sup>\*</sup>.
- predkość\*,
- stempel czasu nadania\*,
- błąd przekazania danych lokalizacyjnych\*,
- liczba widocznych satelitów,
- liczba satelitów użytych do ustalenia pozycji,
- identyfikator urządzenia OBU,
- CID Cell id (identyfikator komórki),
- LAC Location Area Code (identyfikator obszaru, w ramach którego Cell id jest unikalne),
- MCC Mobile Country Code,
- MNC Mobile Network Code,
- klasa zdarzenia:
	- o włączenie urządzenia (turnon),
	- o wyłączenie urządzenia (turnoff),
	- o początek trasy (startjourney),
	- o zakończenie trasy (endjourney),
	- o odłączenie od zasilania (plugout),
	- o podłączenie do zasilania (plugon),
	- o GSM online (gsmonline),
	- o GSM offline (gsmoffline),
	- o GNSS online (gpsonline),
	- o GNSS offline (gpsoffline),
	- o Jamming,
	- o Spoofing;

(\* są zaznaczone dane wymienione w ustawie o drogach publicznych (pkt 3, art. 13))

### <span id="page-5-3"></span>3.3 Częstotliwość przesyłania danych

Operator ZSL, Operator OBU przekazuje dane do NKSPO z częstotliwością 1 pakiet danych na jedną minutę. Pakiet danych zawiera dane lokalizacyjne oraz wygenerowane na poziomie

OBE zdarzenia (takie jak włączenie zapłonu, rozpoczęcie jazdy, zatrzymanie, wyłączenie itp.). Dane lokalizacyjne muszą być zbierane z częstotliwością 1 lokalizacja na 5 sekund.

## <span id="page-6-0"></span>3.4 Struktura JSON

Dane przekazywane będą w postaci tablicy JSON, w której poszczególne elementy są obiektami JSON zawierającymi pojedyncze punkty zapisu trasy. Opis poszczególnych pól, reguły walidacji i informacja o wymagalności pól w Schema\_nkspo\_v\_1\_0 przedstawia [Tabela 1.](#page-6-1)

| <b>Nazwa</b> | <b>Opis</b><br>Reguła walidacji                                                                                                    |                                                                                                    | Wymagane |
|--------------|----------------------------------------------------------------------------------------------------|----------------------------------------------------------------------------------------------------|----------|
| datald       | Unikalny identyfikator rekordu w<br>systemie źródłowym, zmienna<br>stosowana dla potrzeb weryfikacji w<br>okresie testów oraz przydatna do<br>sortowania - uzupełniania danych gdy                                                                                                    | "type": "string",<br>minLength": 1,"maxLength": 32,<br>"examples": ["1", "1960472"]                                                                                               | Tak      |
| serialNumber | paczki nie będą wysyłane w kolejności.<br>Unikalny identyfikator lokalizatora,<br>dozwolona maksymalna długość 50<br>znaków, dozwolone są małe i wielkie<br>litery łacińskie z przedziałów (a-z) i (A-<br>Z), cyfry (0-9) oraz znaki myślnik-minus<br>(ang. hyphen-minus) (-) i podkreślenie<br>(ang. underscore) (_), które stanowią<br>podzbiór znaków ASCI (ang. American<br>Standard Code for Information<br>Interchange). Wielkość liter nie jest | "type": "string", "minLength": 1,<br>"maxLength": 50,<br>"pattern": "^[a-zA-Z0-9\\-<br>_]{1,50}\$",<br>"examples": ["00000000000B1",<br>"35A058060495422C7934"]                   | Tak      |
| latitude     | rozróżniana.<br>Szerokość geograficzna pobrana z<br>nadajnika GPS, system odniesienia<br>WGS 84, zalecana minimalna liczba<br>miejsc po przecinku: 6, dozwolona<br>maksymalna liczba miejsc po przecinku:<br>10.                                                                                                    | "type": "number","minimum": -<br>90.0, "maximum": 90.0,<br>"multipleOf": 0.0000000001,<br>"examples": [52.0375868826,<br>52.172644]<br>Reguły odrzucania danych z<br>poza Polski  | Tak      |
| longitude    | Długość geograficzna pobrana z<br>nadajnika GPS, system odniesienia<br>WGS 84, zalecana minimalna liczba<br>miejsc po przecinku: 6, dozwolona<br>maksymalna liczba miejsc po przecinku:<br>10.                                                                                                    | type": "number","minimum": -<br>180.0,<br>"maximum": 180.0,<br>"multipleOf": 0.0000000001,<br>"examples": [21.1956136,<br>20.026094]<br>Reguły odrzucania danych z<br>poza Polski | Tak      |
| altitude     | Wysokość elipsoidalna pobrana z<br>nadajnika GPS, jednostka [m],<br>dozwolona maksymalna liczba miejsc po<br>przecinku: 2.                                                                                                    | "type": ["number", "null"],<br>"minimum": -1000.0,<br>"maximum": 4000.0,<br>"multipleOf": 0.01,<br>"examples": [10.0, 200.02]                                                     | Nie      |

<span id="page-6-1"></span>**Tabela 1. Schema\_nkspo\_v\_1\_0**

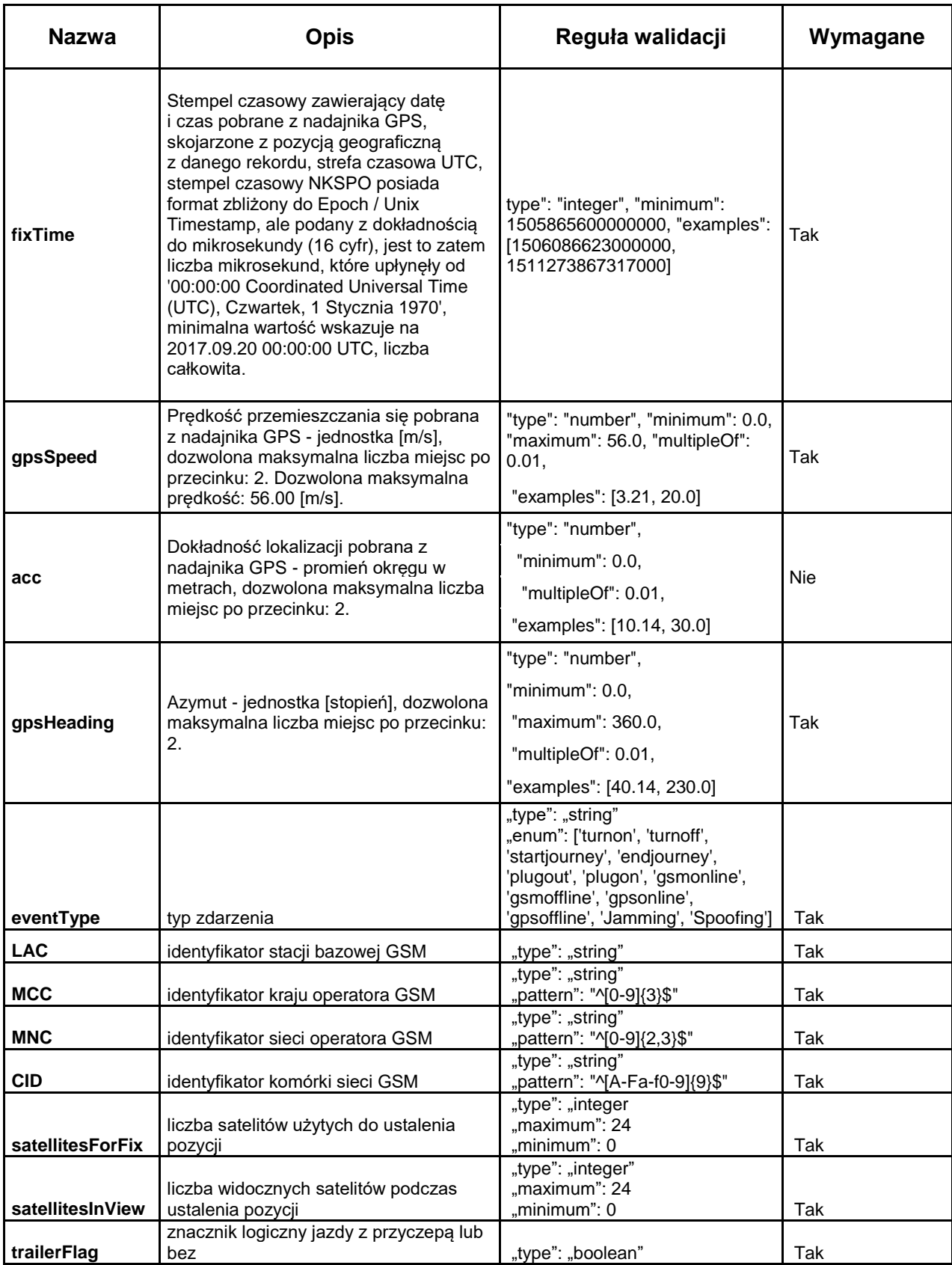

Dane lokalizacyjne muszą być przesyłane z urządzeń pokładowych wykorzystujących EGNOS (European Geostationary Navigation Overlay Service). System ten znacznie zwiększa dokładność i wiarygodność pozycji uzyskiwanej z GPS, co ma szczególne znaczenie dla systemu NKSPO.

Ponadto odrzucane są dane, których współrzędne są poza obszarem Polski. Reguły przedstawiono w **[Tabela 2](#page-8-2)**.

| <b>Kod</b>   | Reguła                                                                                           | <b>Uwagi</b>                                                                                                    |
|--------------|--------------------------------------------------------------------------------------------------|----------------------------------------------------------------------------------------------------|
| reguły       |                                                                                                  |                                                                                                    |
| <b>B-W06</b> | Jeśli lon < 14.116667                                                                            | Odrzucanie danych gdy długość geograficzna jest<br>niż 14.116667.<br>mniejsza<br>Dotyczy<br>granicy<br>zachodniej. |
| <b>B-S06</b> | Jeśli lat <49.0                                                                                  | Odrzucanie danych gdy szerokość geograficzna jest<br>mniejsza niż 49.0. Dotyczy granicy południowej.               |
| <b>B-E06</b> | Jeśli lon>24.15                                                                                  | Odrzucanie danych gdy długość geograficzna jest<br>mniejsza niż 24.15 dotyczy granicy wschodniej                   |
| <b>B-N06</b> | Jeśli lat > 54.835778                                                                            | Odrzucanie danych gdy szerokość geograficzna jest<br>większa niż 54.835778. Dotyczy granicy północnej.             |
| L-SSW-       | Jeśli<br>współrzędne                                                                             | Odrzucanie danych na południowym-zachodzie.                                                                        |
| CZ.          | spełniają<br>geograficzne<br>warunek:<br>54.9 - lat - $0.3 *$ lon $> 0$                          | Dotyczy granicy z Czechami.                                                                                        |
| L-ESE-UA     | Jeśli<br>współrzędne<br>geograficzne spełniają<br>warunek:<br>1.25 $*$ lon + 20.375 - lat ><br>0 | Odrzucanie danych na południowym-wschodzie.<br>Dotyczy granicy z Ukrainą.                                          |
| S-NE-RU      | współrzędne<br>Jeśli<br>geograficzne<br>spełniają<br>warunek:<br>$lon > 19$ AND lat $> 54.5$     | Odrzucanie na danych na północnym – wschodzie.<br>Dotyczy granicy z Federacją Rosyjską.                            |

<span id="page-8-2"></span>**Tabela 2. Reguły odrzucania danych z poza Polski**

### <span id="page-8-0"></span>3.5 Metoda przekazywania danych

Dane do interfejsu danych NKSPO przesyłane będą z użyciem mechanizmu REST przy użyciu HTTPS i metody HTTP POST. Przesyłane dane należy zawrzeć w strukturze JSON zgodnej ze schematem JSON opisanym w niniejszym dokumencie. Każda próbka danych zebrana podczas pojedynczego pomiaru, która zawiera dane lokalizacyjne zebrane w tym samym czasie (data i godzina pozyskania współrzędnych – stempel czasowy zawierający datę i czas) jest przekazywana jako pojedynczy obiekt JSON. W celu ograniczenia liczby przekazywanych pakietów danych, dane z jednego pojazdu lub z różnych pojazdów zapisane w ramach obiektu JSON przesyła się jako elementy tablicy JSON, która tworzy pojedynczy pakiet danych. Pojedyncza tabela JSON może zawierać od 1 (słowniej jednej) do 500 (słownie pięciuset) obiektów JSON.

Maksymalna dopuszczalna wielkość pojedynczego pakietu wyrażona w bajtach wynosi 1 MB (słownie jeden Mega Bajt).

## <span id="page-8-1"></span>3.6 Bezpieczeństwo przesyłanych danych

Przesyłanie danych do interfejsu NKSPO realizowane będzie tylko z użyciem certyfikatów. Zestaw zabezpieczeń obejmuje:

- dedykowany interfejs URL,
- ograniczenie w dostępnie dla wskazanych IP,
- SSL/TLS,

autoryzacje z użyciem certyfikatu SSL/TLS klienta.

#### <span id="page-9-0"></span>3.7 Walidacja danych - obowiązki po stronie Operatora ZSL i Operatora OBU

Operator jest zobowiązany do walidacji pakietu danych z użyciem aktualnie obowiązującego schematu JSON przed przystąpieniem do jego przekazywania do interfejsu danych NKSPO. Walidację należy przeprowadzić z użyciem oprogramowania obsługującego walidację opartą o schematy zgodne z wersją specyfikacji JSON Schema podaną w Schemacie JSON interfejsu danych NKSPO. Aktualnie obowiązujący schemat JSON interfejsu danych NKSPO jest zgody ze specyfikacją Schema JSON Draft-06 [\(http://json-schema.org/draft-06/schema#\)](http://json-schema.org/draft-06/schema). Ponadto, Operator samodzielnie musi weryfikować reguły z **[Tabela 2](#page-8-2)** i odrzucać dane niespełniające kryteriów zawartych w **[Tabela 2](#page-8-2)**. Tym samym Operator powinien separować zbędne dane i wysyłać do systemu NKSPO **tylko** dane z Polski.

## <span id="page-9-1"></span>3.8 Lista komunikatów dla Operatora ZSL i Operatora OBU

Jeżeli chodzi o walidacje danych, to podstawową zasadą jest, że dowolny pakiet, który nie został przyjęty powinien zostać przesłany ponownie, o ile nie jest sprzeczny z JSON Schema, a wówczas należy go poprawić (o ile jest to możliwe) i przesłać ponownie (pakiety nienaprawialne należy pominąć). Należy się przy tym zachowywać się adekwatnie do przekazanego kodu HTTP [\(https://en.wikipedia.org/wiki/List\\_of\\_HTTP\\_status\\_codes\)](https://en.wikipedia.org/wiki/List_of_HTTP_status_codes).

[Tabela 3](#page-9-2) zawiera najczęściej występujące komunikaty w procesie walidacji danych.

|                 | rabela J. Lista najczęściej pojawiających się komunikatow |                            |
|-----------------|-----------------------------------------------------------|----------------------------|
| Komunikat       | Reguła/ Ostrzeżenie                                       | <b>Działanie Operatora</b> |
| <b>HTTP 200</b> | potwierdzenie poprawnej walidacji                         | Nie wymagane.              |
| <b>JSON:</b>    | przesłanego pakietu JSON                                  |                            |
| {"result":      |                                                           |                            |
| "OK"}           |                                                           |                            |
| <b>HTTP 200</b> | Weryfikacja przesyłanych danych. Dane                     | Sprawdzić poprawność       |
| <b>JSON:</b>    | zostały przyjęte przez system.                            | nadawanych danych.         |
| {"result":      | Przykład:                                                 |                            |
| "OK"}           | "warning": [                                              |                            |
| Z               |                                                           |                            |
| ostrzeżeniem    | "tsp": 1505865600000001,                                  |                            |
|                 | "msg": "The timestamp value is                            |                            |
|                 | from the past.",                                          |                            |
|                 | "code": "tsp-past",                                       |                            |
|                 | "dev": "A19-AZ37WW-0",                                    |                            |
|                 | "now": 1546728686549000,                                  |                            |
|                 | "action": "pass"                                          |                            |
|                 | },                                                        |                            |
|                 |                                                           |                            |
| <b>HTTP 200</b> | Weryfikacja przesyłanych danych. Dane                     | Sprawdzić poprawność       |
| <b>JSON:</b>    | zostały odrzucone przez system.                           | nadawanych danych.         |
| {"result":      | Przykład:                                                 |                            |
| "OK"}           |                                                           |                            |
| z               | "msg": "Unknown device. Expecting                         |                            |
| ostrzeżeniem    | technical identifier, found someting similar              |                            |
|                 | to GPS device number.",                                   |                            |
|                 | "code": "dev-not-tech",                                   |                            |
|                 | "dev": "A19-AZ37WW-0",                                    |                            |
|                 | "action": "drop"                                          |                            |
|                 | },                                                        |                            |
|                 |                                                           |                            |

<span id="page-9-2"></span>**Tabela 3. Lista najczęściej pojawiających się komunikatów**

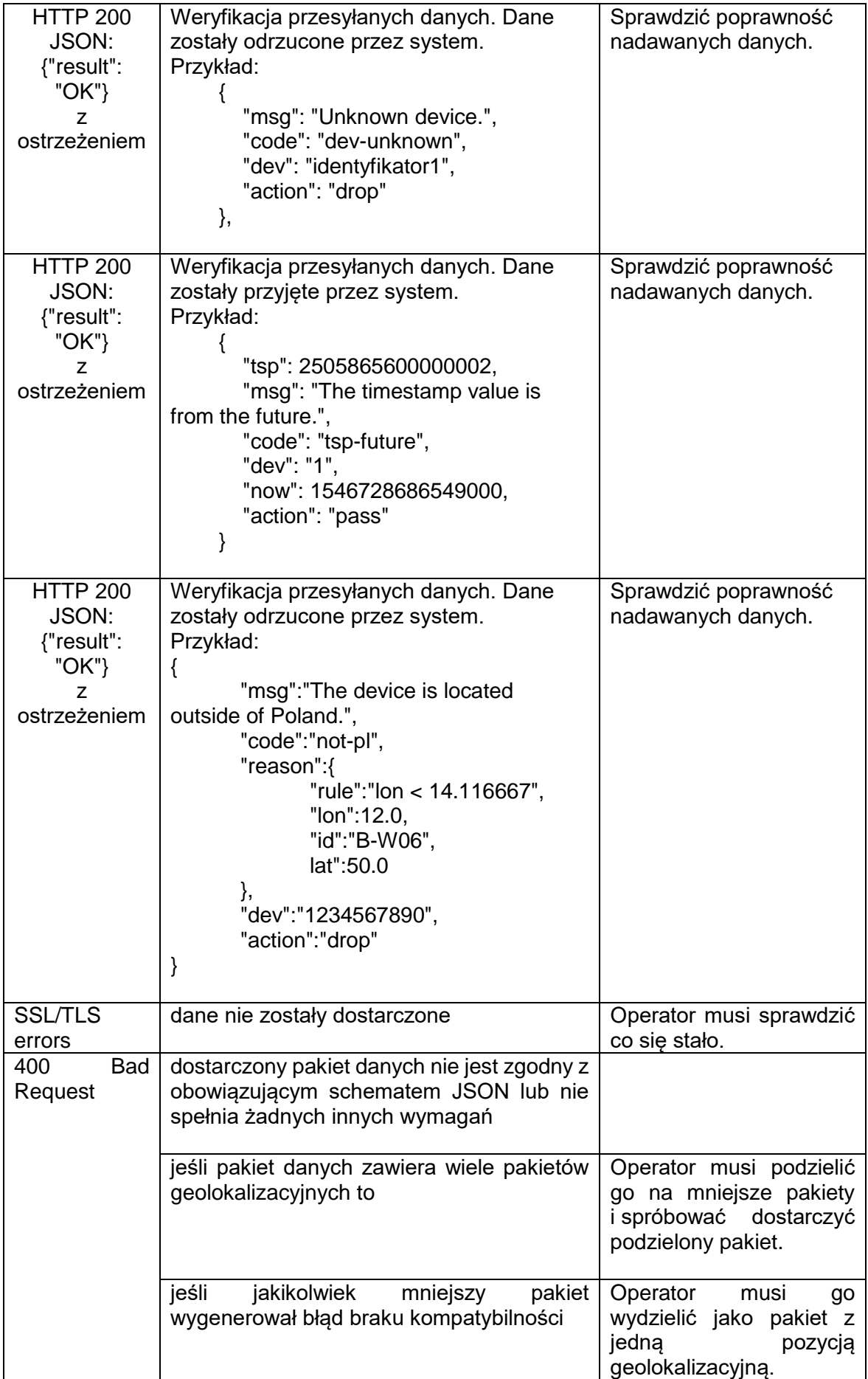

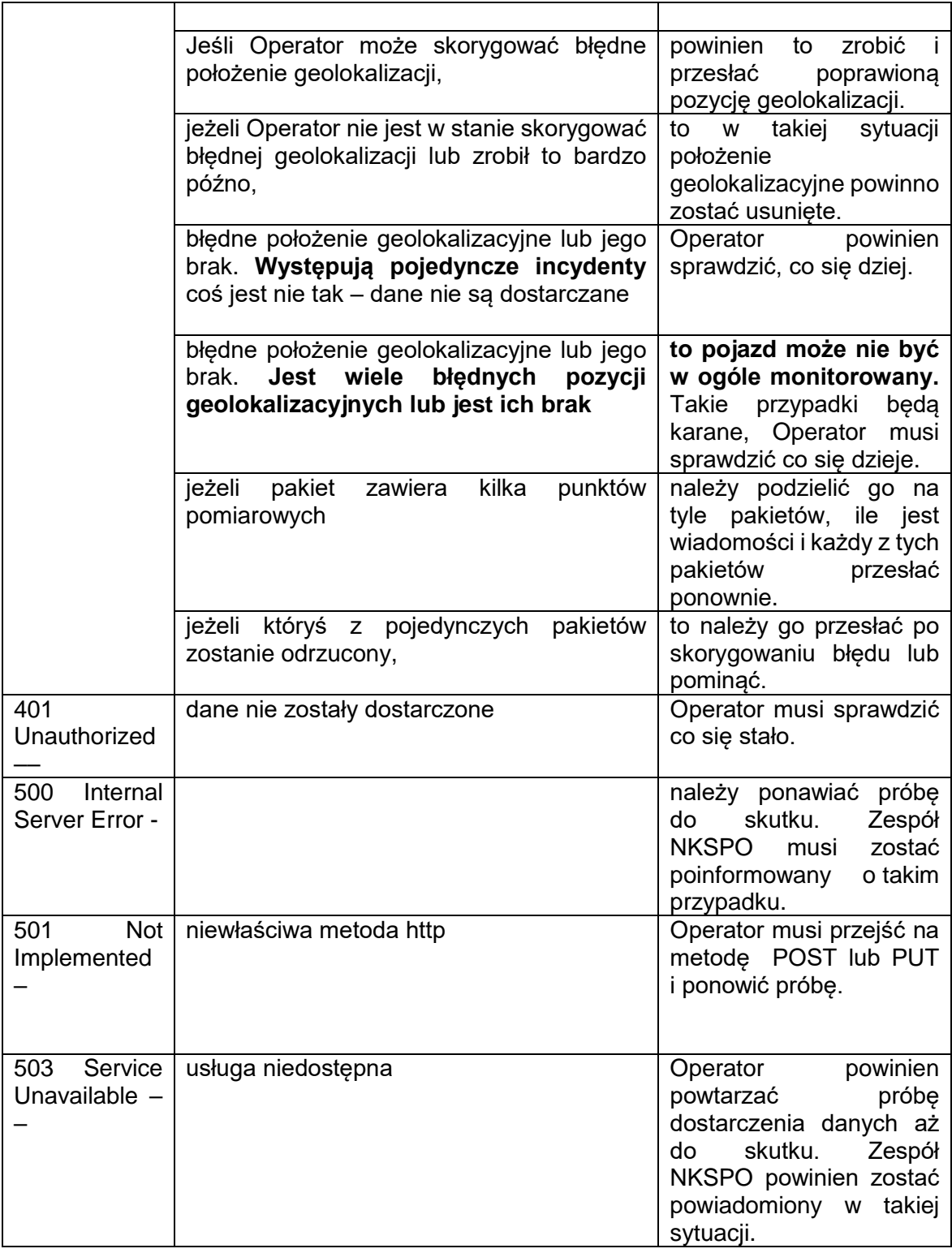

#### **UWAGA:**

Result =OK informuje, że dane są poprawne w sensie składniowym (spełniają schemę). Każdy z warningów (ostrzeżeń) jest niezależnym wynikiem reguły biznesowej. Pole action określa, jaki skutek na dane wskazane w ostrzeżeniu ma dana reguła. Reguły z akcją "drop" mają wyższy priorytet niż te z akcją "pass".

Reguły drop występują w przypadku:

- 1) niezarejestrowanych urządzeń,
- 2) danych spoza Polski.

W przypadku tych reguł można to interpretować jako brak podstawy prawnej do przetwarzania danych wskazanych w ostrzeżeniu.

Reguła tsp-past informuje, że dla urządzenia otrzymano rekord daleko z przeszłości.

Action = pass wskazuje, że ta reguła ma charakter informacyjny i nie skutkuje ignorowaniem danych.

Reguła dev-unknown informuje, że urządzenie nie jest zarejestrowane. Natomiast action = drop wskazuje, że ta reguła ma charakter filtru, więc wszystkie przesłane w paczce dane tego urządzenia nie będą dalej przetwarzane. Często reguła tsp-past jest zwracana pomimo odrzucenia danych na podstawie innej reguły, aby poinformować, że z danymi jest więcej niż jeden problem. W takim przypadku należy uznać, że dane urządzenia nie zostały dostarczone poprawnie do NKSPO, gdyż dotyczą niezarejestrowanego urządzenia GPS, a więc wskazane urządzenie lokalizacyjne nie może być użyte do monitorowania pojazdów NKSPO. Jeżeli wskazane urządzenie ma być używane do monitorowania pojazdów NKSPO, należy je zarejestrować na dedykowanym portalu.

## <span id="page-12-0"></span>3.9 Informacje konieczne do podłączenia Operatora ZSL lub Operatora OBU do NSKPO

Podłączenie Operatora ZSL lub Operatora OBU do NKSPO wykorzystuje certyfikaty i oparte jest o formularze dedykowanego portalu NKSPO.

#### **Podsumowanie niektórych szczegółów technicznych, które należy przekazać Operatorowi ZSL lub Operatorowi OBU:**

- A. interfejsy danych NKSPO akceptują dane geolokalizacyjne dostarczane przez mechanizm REST-JSON oparty na protokole HTTPS z metodą HTTP POST;
- B. dostarczone dane muszą być wyposażone w struktury danych JSON, które są kompatybilne z aktualnym schematem JSON – NKSPO. Interfejs danych NKSPO sprawdza poprawność dostarczonych danych względem obowiązkowego schematu JSON i odrzuca wszelkie niezgodne dane;
- C. JSON Schema pozwala dostarczać dane w pakietach danych, każdy pakiet może zawierać do 500 pozycji geolokalizacyjnych dla różnych urządzeń geolokalizacyjnych lub dla tego samego urządzenia geolokalizacyjnego.

## <span id="page-12-1"></span>3.10 Sprzężenie zwrotne pomiędzy NKSPO a Operatorami ZSL i Operatorami **OBU**

W komunikacji zwrotnej rozróżniane są dwa podstawowe kanały. Kanał z Operatorem ZSL lub Operatorem OBU oraz z użytkownikiem końcowym. Urządzenia OBU wykorzystywane u Operatora ZSL lub Operatora OBU, które nie posiadają możliwości komunikacji z użytkownikiem mogą być powiązane z aplikacją mobilną NKSPO. W przypadku kiedy OBE wyposażone jest w wyświetlacz, komunikaty przekazywane są do Operatora, który według podanego identyfikatora, przekierowuje wiadomości na odpowiednie urządzenie. Gdy OBE nie posiada wyświetlacza, możliwe jest jego powiązanie z aplikacją mobilną NKSPO odbierającą komunikaty i wyświetlającą je użytkownikowi.

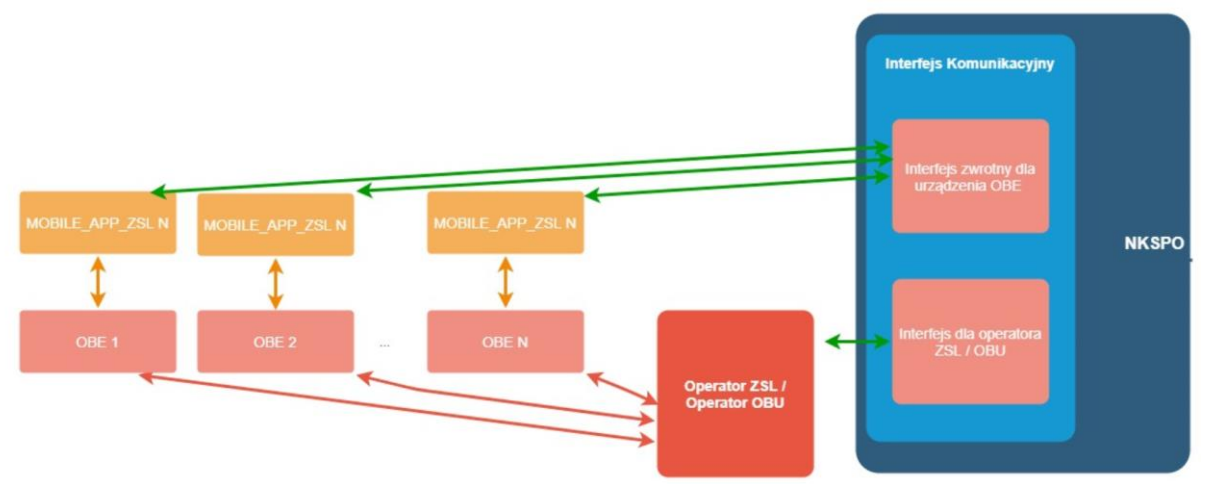

Rysunek 2a Komunikacja zwrotna – OBE bez wyświetlacza

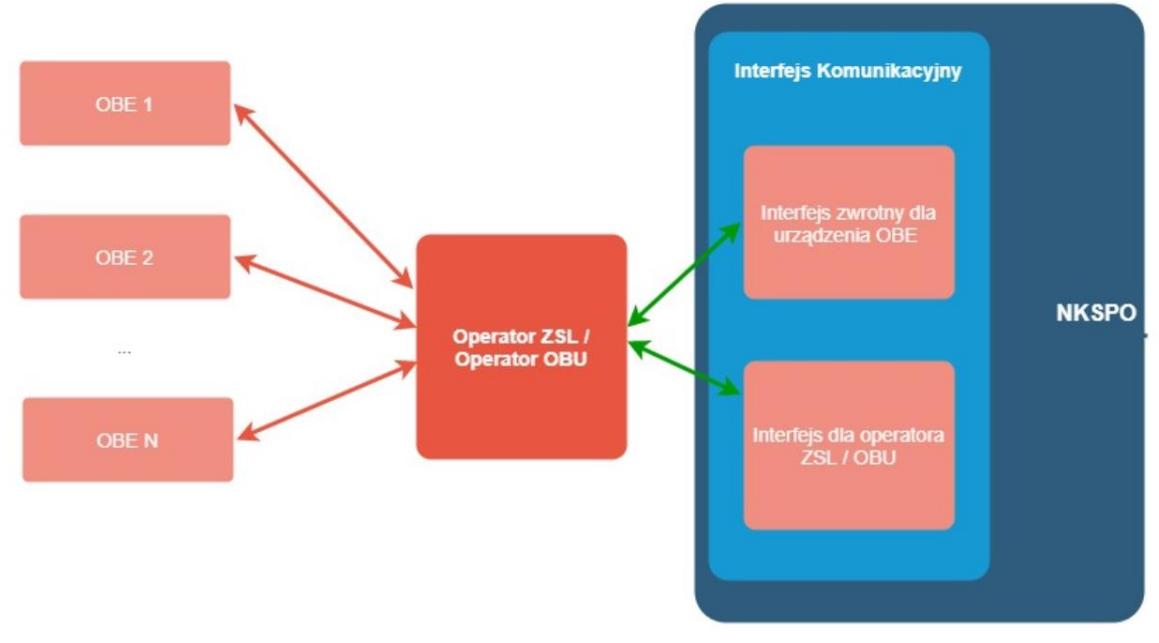

Rysunek 3b Komunikacja zwrotna – OBE z wyświetlaczem

#### <span id="page-13-0"></span>3.10.1 Interfejs zwrotny dla Operatora ZSL lub Operatora OBU

W Systemie przewidziano wdrożenie kanału niewizualnego pozwalającego na weryfikację stanu zarejestrowanych urządzeń w ramach systemu Operatora ZSL lub Operatora OBU. Jako protokół transmisji jest w tym celu wykorzystywany asynchroniczny interfejs oparty na protokole HTTPS, który wykorzystuje uwierzytelnianie przy wykorzystaniu standardu OAuth 2.0. Komunikaty wysyłane są na zdefiniowany adres IP, który po stronie Operatora ZSL / Operatora OBU jest dedykowany w tym celu. Każdorazowo po otrzymaniu ramki z danymi, dane są walidowane. W przypadku kiedy każda dana lokalizacyjna przejdzie poprawnie walidację zwracany jest komunikat ogólny klasy 200. W przypadku kiedy wybrany rekord wygeneruje kod błędu, zwracana jest dodatkowo dla każdego błędnego rekordu informacja o błędzie. Błąd może powodować odrzucenie danej ("action": "drop"), lub ostrzeżenie które umożliwia dalsze przetwarzanie danej ("action": "pass"). Proponowana zawartość komunikatu zwrotnego jest następująca:

```
{
```
}

{

```
"serialnumber": {
       "type": "integer",
       "format": "int64",
       "description": "identyfikator OBE unikalny w ramach NKSPO"
},
"code": {
        "type": "integer",
       "format": "int64",
       "description": "biznesowy kod błędu"
},
"description": {
        "type": "string",
       "description": "opis błędu"
},
"action": {
       "type": "string",
       "description": "akcja podjęta w wyniku wykrycia błędu"
},
"reason": {
       "type": "string",
       "description": "powód wygenerowania błędu"
},
"errorTimestamp": {
       "type": "string",
       "format": "date-time",
       "description": "czas wygenerowania błędu"
}
```
### <span id="page-14-0"></span>3.10.2 Komunikaty zwrotne na OBE

OBE, które nie posiada możliwości wyświetlania komunikatów, do prawidłowego działania może być powiązane z aplikacją mobilną NKSPO umożliwiającą odbiór komunikatów. Komunikaty dotyczą aktualnego stanu salda, informacji o przejechanym odcinku płatnym czy statusu rejestracji urządzenia. Powiązanie jest realizowane na poziomie usług związanych z modułem obsługi klienta gdzie poprzez portal internetowy użytkownik logując się na swoje konto dokonuje powiązania OBE z aplikacją mobilną NKSPO która posiada swój unikalny identyfikator biznesowy. W przypadku, gdy urządzenie nadające jest wyposażone w wyświetlacz według odpowiedniej specyfikacji komunikat zawierający wiadomość dla odpowiedniego OBE jest wysyłany do Operatora ZSL lub Operatora OBU, skąd wiadomość jest przekazywana na docelowe urządzenie. Zawartość komunikatu zwrotnego opisana jest w według następującego schematu:

```
"priority": {
       "type": "string",
       "maxLength": 8,
       "description": "atrybut określający wagę/istotność komunikatu"
},
"serialNumber": {
       "type": "integer",
       "format": "int64",
       "description": "identyfikator OBE unikalny w ramach NKSPO"
},
"systemId": {
```

```
"type": "integer",
               "format": "int64",
               "maximum": 2000,
               "description": "identyfikator systemu w ramach którego nadaje OBE"
       },
       "message": {
               "type": "string",
               "maxLength": 50,
               "description": "treść komunikatu na urządzenie zawierająca informacje na 
temat zdarzenia naliczenia opłaty oraz stanu salda dla umów typu pre-paid"
       }
}
```
#### <span id="page-15-0"></span>3.11 Zastosowanie certyfikatów

Operator ZSL, Operator OBU łączy się z dedykowanym portalem NKSPO. Zakłada na nim konto lub już je ma. Wyświetla się główne okno portalu. Użytkownik wybiera w menu Formularze  $\rightarrow$  Formularze NKSPO.

Potem klika w zakładkę Rejestracja usług dla Operatora ZSL lub Operatora OBU i urządzeń GPS w ramach usług i wybiera formularz: REJESTRACJA USŁUG ZEWNĘTRZNYCH SYSTEMÓW LOKALIZACYJNYCH (ZSL) OPERATORA.

Użytkownik wypełnia pola formularza. Między innymi w polu **Żądanie podpisania i wystawienia certyfikatu dla domeny wskazanej przez operatora usługi Operatora ZSL lub Operatora OBU** wkleja CSR (ang. Certificate Signing Request). CSR generuje się na podstawie swojego klucza prywatnego. Można do tego użyć openssl'a [\(www.openssl.org\)](file://pllab-files/Projekty/GPS/DOKUMENTACJA/DOKUMENTACJA_PODLACZANIE_ZSL/www.openssl.org). Jeżeli użytkownik posiada już klucz prywatny (np. plik private.key) to w środowisku Linux polecenie ma następującą budowę:

Openssl req –new –key private.key –out certificate.csr

Jeżeli użytkownik nie ma klucza prywatnego można go wygenerować na przykład:

openssl genrsa -des3 -out tech-private.key 4096

(długość 4096 bitów daje lepszy poziom zabezpieczeń niż klucz 2048)

Przykład pliku zawierającego klucz prywatny prezentuje Rys. 4.

--BEGIN RSA PRIVATE KEY-----MIIEowIBAAKCAQEA77EQo66h5dj4n0wrgLG8J9JTheXkIHnyHdCeoh/oXt+cSAua SvEsSeMUYYdw4fC0WeHUe55qNSphHeumqNZnyDP9vM4b+ZDWhhHeToWvwyY5iNXB 1mKuux1XP0tCsHXqPJOezrcbMTi5pM0QU9Fc4KKOpqIV65pjJ4IinMRlD4G3cPBD doozgSmX7tHp97q+PbVbWwvUq6eISxsqQ16SZTbAoilaG8HqIO+5i2RRdZOFj++7 KGFjwEl+UxDgsNaSp7Au/UGUCzH51iQIh9N3Kfj+cGgroGv5q66kUI27d5VTZjyf kW4k8qvltwueKScsc9/Ordlr6YopGq5xwQr+TQIDAQABAoIBAQDePSF9cqTf9X4I TVqkl6cqkQQqSU5sokTQSidbkRQmKlS/JCrqQ5VZ6Ldz+1260DCYiiA2qlpdcy7a zCz011dhtHsWfVBI5HdTleu2iJO/8Iq2DGOOgC8chObpQ8HQ1WqVIBaF+ha3W64d VJlH7f4ctfxoGi8S5XH8Jtgq3JoLdeH9YqaNzQ2LKSx91/PxO6J7sLya82KKUBrp M3AOumtEt0YRy57JkV7j1YeYUFLpWT7cR5rh2cZs5r1fQTGQjQorWBu/e4Po7PMn Vbp/qDBqnifemd/dxDWydtXtJukp1mLdUSK15jAXApr2ZSXZ56espTnuIxkkvuzZ mnyl5mItAoGBAP34wh8DZwvUeKIn408osSQzHEtMnefIMB0u0yoj94RQZuv8VwAR eoTeFIEPOQqqdB7MSqkqZpNuyYxW+OrQI4mMl9Wh9DyHwnWTxNO7pDJEb6BCukQb /+bdjLSytmDyVhkGMlMQ1E017MdncrQRSURvByNRXbDzzoP7wlL2bASTAoGBAPGb HIDDlxcHZkdOWNof2RDE+UbgaU86aI3dtGSsoTo6bmPkXxfe6PJPu8pLwzhVOafZ EXH4qJ9CiOE4r6PelyA944KDwx8mlBsU7E6fEchJaR6xykW8u25Nr5P304szxCTI 987eJmQq+BGUUp7LqC/QlcpiR7yyP+h5CNNkAp2fAoGAEcSaiCLrzacSvX1+6KXX Jsowm5ADqBiYTSJegZ88jNQ3LyFbUNToNm13D8Rp4DVzikgOke7jXkMs9JWNGphv NAtTAA4xkR6KW0F4Trvc8+tXx+WDNIqk75jmZCnwmn25ykxlruwJflA97YFuQ+zF rHT8Edt6a4vTEebGJJm62uMCgYA06NMFH9AmqugrFW0/11mh4oD01JB7WT8sUjD/ Gw7zwXgLSCfLAnXhGrT1SEIoRAGsUE0RuHK07c0sBU3xhP1zghogqtpAKCKnC530 WcF7KxhqMGUrqHlLXpfkv5EEGwIJTD14hA3EQeSxdNnjDI216ufiukMbf62fK2JT aMNp4QKBqDxQkHSX8E7FhlUijf3C8IMZsZ7frzCbdIfNX6/PcVrcx3UKSVWmB9/v auOMEHZmoo/FRZXdcZPI0wzcGb4oz4few2Dp2savew5QEGq4v3DZDEhGK5X7Yc+M skL3MCgqGqVN1+fV4uFHzGqPpMKMXZHUKlpLTVWNvswe0SBfZ5U5 -----END RSA PRIVATE KEY-----

#### **Rys. 4. Przykład pliku z kluczem prywatnym**

Z kolei przykład pliku zawierającego CSR przedstawia Rys. 5.

```
-----BEGIN CERTIFICATE REOUEST-----
MIIC1zCCAb8CAOAwgZExCzAJBgNVBAYTA1BMMROwEgYDVOOIDAtNOVpPV01FO0tJ
RTERMA8GA1UEBwwIV0FSU1pBV0ExDDAKBqNVBAoMA05JVDELMAkGA1UECwwCWiYx
FzAVBqNVBAMMDnd3dy5pdGwud2F3LnBsMSUwIwYJKoZIhvcNAQkBFhZlLmtsaW1h
c2FyYUBpdGwud2F3LnBsMIIBIjANBqkqhkiG9w0BAQEFAAOCAQ8AMIIBCqKCAQEA
77EQo66h5dj4n0wrgLG8J9JTheXkIHnyHdCeoh/oXt+cSAuaSvEsSeMUYYdw4fC0
WeHUe55qNSphHeumgNZnyDP9vM4b+ZDWhhHeToWvwyY5iNXB1mKuux1XP0tCsHXq
PJOezrcbMTi5pM0QU9Fc4KKOpqIV65pjJ4IinMRlD4G3cPBDdOOZqSmX7tHp97q+
PbVbWwvUq6eISxsqQl6SZTbAoilaG8HqIO+5i2RRdZOFj++7KGFjwEl+UxDqsNaS
p7Au/UGUCzH51iQIh9N3Kfj+cGqroGv5q66kUI27d5VTZjyfkW4k8qvltwueKScs
c9/Ordlr6YopGg5xwQr+TQIDAQABoAAwDQYJKoZIhvcNAQELBQADggEBADjODu1l
Wqp2GJ/8nam/bjnh2WNSczQ0FjQ6IiK/+rh1BfOREky0J9cz+hRsZt5m9D8UVWkC
u4a/iJicrMZHPhTbC9tKuAk2c29ErxKJeSXr/anRKg9EbD7AB4RFmEjsJo/yRauL
oHetcTqxNPDBspkCmo2eRrKb2LdhCGFQRG4Wx/Gg6iuzd7zZKnOVKMuELpOP/vTz
Gu6QUD12kpg/cr5A1rwq4d5uIEag1v19G8YXNa/wkqOrNsuP660Wj8u9QgIWpWdV
ikYJShaHRHFxk3Qr//3P3lq0vqc4AuDcs/r4aOlET7dzuIt0qZymoQKPuOwXpfqY
qxjEmtwLRv5BqM8=
 ----END CERTIFICATE REOUEST-----
```
#### **Rys. 5. Przykład pliku zawierającego CSR**

Więcej szczegółów można znaleźć pod adresem: <https://tech-itcore.pl/2012/07/04/generowanie-wlasnego-certyfikatu-ssl/> <https://uk.godaddy.com/help/apache-generate-csr-certificate-signing-request-5269>

W formularzu **musi być możliwość** podania **adresu e-mail** na który użytkownik otrzyma formularz z odpowiedzią.

W formularzu z odpowiedzią Operator ZSL, Operator OBU otrzymuje Certyfikat klienta zakodowany w formacie base64.

Należy go rozkodować. **Nie należy dodawać do niego linii BEGIN/END CERTIFICATE**, trzeba tylko użyć narzędzia potrafiącego odkodować tekst zakodowany w Base64, np.:

Notepad++ > Wtyczki > Mime Tools > Base64 Decode

- openssl base64 -d -in plik\_z\_zakodowanym\_certyfikatem.txt -out certyfikat.pem
- Strona<https://www.base64decode.org/>
- Certutil -decode plik\_z\_zakodowanym\_certyfikatem.txt certyfikat.pem (dla Windows korzystając z linii poleceń).

Przykład certyfikatu w base64 prezentuje Rys. 6..

| LS0tLS1CRUdJTiBDRVJUSUZJQ0FURS0tLS0tCk1JSUVqekNDQW5jQ0FnRlhNQTBHQ1NxR1NJYjNEUUVCQ3dVQ<br>U1DOXhIakFiOmdOVkJBTU1GVU5sY25ScFptbGoKWVhSbElFRiFkR2h2Y21sMGVUOWVGdzB4T0RBNU1USXhNRE |  |
|----------------------------------------------------------------------------------------------------|--|
|                                                                                                    |  |
| V3TWpkYUZ3MHhPVEE1TVRJeE1ERXdNamRhTUlHRgpNUkF3RGdZRFZRUURFd2RvYjIxbExuQnNNUll3RkFZRFZ                                                                                          |  |
| RUUtFdzFvYjIxbExuQnNJSE53TG1vdU1Rc3dDUV1EC1ZRUUdFd0pRVERFYk1Ca0dBMVVFQ0JNU2VtRmphRz1r                                                                                          |  |
| Ym1sdmNHOXRiM0p6YTJsbE1SRXdEd1lEV1FRSEV3aHoKZW1ON1pXTnBiakVjTUJvR0NTcUdTSWIzRFFFSkFSW                                                                                          |  |
| U5ZV1J0YVc1QWFHOXRaUzV3YkRDQ0FTSXdEUV1KS29aSQpodmNOQVFFQkJRQURnZ0VQQURDQ0FRb0NnZ0VCQU                                                                                          |  |
| 1RMVp5Y1NnZ1hMRzRWSC9TWExvYWJZTjVsa3NCcTFpcXorCmVUcTBPMVk0enRiRkYvZ1ZYWHpPc1JwZEFnYWF                                                                                          |  |
| ieGNGZUdTZnJZYkVPMGtEeThjN1cvdmpMcVQwSGFuZEt3QUwKV1B5bndGaDAwR2RjRWJaTVRNTG1jbEZ4aU9B                                                                                          |  |
| NzhNd1Z5R3VzTTNSNWp2Y0tvQ204bWVpK2NVOEpOTENpWTdwQgpaRTlvZnN1RWNxd2ZlMjlOQWFMVTZOT1FVS                                                                                          |  |
| 1QyQj1hUkIwMmJQVHZwQXlidWE5VHpFK2h2ZjIyQ290Sm9FMXh6CkE0WHI0REFEM0dmSlVDMnZmZ3lUMHBkbm                                                                                          |  |
| c0elJpa1U5TGRpR05jalVGM0FTUUJQMlo3amZrMHgvWlJKRzg3dWIKZWJWM1lDMEFRbjlvcURLcS9LRWl5d3p                                                                                          |  |
| jaW9WbHE1NW1QVzZOQnFRTDNNaHBiOWNJczZVQ0F3RUFBYU55TUhBdwpDUV1EV1IwVEJBSXdBREFkQmdOVkhR                                                                                          |  |
| NEVGZ1FVNGFqcFRmekVtWmtlZzJickRXejVSS1NrOWNVd0RnWURWUjBQCkFRSC9CQVFEQWdPSU1CTUdBMVVkS                                                                                          |  |
| 1FRTU1Bb0dDQ3NHQVFVRkJ3TUNNQjhHQTFVZE13UV1NQmFBRk11bD1aQUQKbk81NERiOTQzd1dJNDUrc1Z3ck                                                                                          |  |
| NNQTBHQ1NxR1NJYjNEUUVCQ3dVQUE0SUNBUUJvYmZRdUNkV0hHZ0hiM1dDMQpIUDU2QXY2Wkk3b2szaVA1bXp                                                                                          |  |
| xUmxzRHN3SU5wNHJWMkhvcmpPQUFDdHcyanlNeUlobUlkOFJ1bm1hUUNSVUk4CnBXcXdhL1J0Q1JidEdEL0pH                                                                                          |  |
| bEJzdnR5bzVJd3A2Tm9tVFB5TE55WVhLMUJUWmo3RWZxR1g3aH10SGRWNHBaZC8KMTk0V2hucnR3SV1UbW1NV                                                                                          |  |
| HkvL3VubHhwbU9ieG95MmRyZXkyOTlnYVROeThNbnVYNGNuNm03dmVsbURmRTVjKwptRGN4VUE5MjNLcXljMm                                                                                          |  |
| V1M1FrOVpNdk5FanVES3dOeGhYNzMyRWdseG8yYk5IWmVpQVNBWXVBbEFqZW1JdFQzCktUeXRkMCt1amo1dFl                                                                                          |  |
| hS2tRNkRSNGZVSUVFUjErb2xTYj1TUTU3dkQ5RWc3ZUxabXhCQ3VDdHhwZ2JuZVdTWFUKUU1KL0h2UVhVWnQ0                                                                                          |  |
| aDc2RWdOc01VdWdYN1dCRWgzZ0thNjFDZTUybTRzY1hlYmpjMVBuTUE3eXRKaUNEeGtoNOpSMW5WVVRkeFloM                                                                                          |  |
| FdTcWNEUy8zSllmVkJZelY0eHhzUWhuVHlVcndxNEtlM3p2bXNiV2k5bmZweXcvUEVpZTNRClZnUDRtUVpuYn                                                                                          |  |
| Bydlh1aUU5M2FxVnhDVkJVRzZzemhhemNvVHd4YnZBeTlBZlJGaEJlS0g1TTE1Q0FrQUp3MWgKbklCV3pXb3B                                                                                          |  |
| UY29EN1NxNUthVm84RVQyM29rZUpqMGY5Tk9EN1pOV2wrVzBSbk1aK0dYTkc0Z0FWS0J1M3BibgphdWIyY1Vk                                                                                          |  |
| T1NmWW5obU9aUUdNWWtpSU0rR2IwdXpJdHdraEN1OStwWWE4T2xvOFBPN2NTWHBScUFpOFJJS3hDCndYbGwxV                                                                                          |  |
| 1AyK3hhbHZsUnhudjhsVHZxc2VRPT0KLS0tLS1FTkQgQ0VSVElGSUNBVEUtLS0tLQo=                                                                                                    |  |
|                                                                                                    |  |

**Rys. 6. Certyfikat zakodowany w Base64**

Natomiast przykład certyfikatu odkodowanego w formacie PEM (ang. Privacy-Enhaced Mail) pokazano na Rys. 7.

-----BEGIN CERTIFICATE-----MIIIdiCCBF6qAwIBAqICBEOwDOYJKoZIbycNAOELBOAwge4xCzAJBqNVBAYTA1BM MRQwEgYDVQQIDAttYXpvd211Y2tpZTE9MDsGA1UECqw0SW5zdH10dXQqxYHEhWN6 bm/Fm2NpIC0qUGHFhHN0d293eSBJbnN0eXR1dCBCYWRhd2N6eTE8MDoGA1UECwwz WmFrxYJhZCBaYWF3YW5zb3dhbnljaCBUZWNobmlrIEluZm9ybWFjeWpueWNoICha LTYpMSkwJwYDVQQDDCBTRU5UIEdFTyBJVEwqWlNMIFRlc3QqTGV2ZWwqMSBDQTEh MB8GCSqGSIb3DQEJARYSc2VudGdlb0BpdGwud2F3LnBsMB4XDTE4MTAxODA3MDIw NFoXDTE5MTAxODA3MDIwNFowqZExCzAJBqNVBAYTAlBMMRQwEqYDVQQIDAtNQVpP VO1FQ0tJRTERMA8GA1UEBwwIV0FSU1pBVOExDDAKBgNVBAoMA05JVDELMAkGA1UE CwwCWjYxFzAVBqNVBAMMDnd3dy5pdGwud2F3LnBsMSUwIwYJKoZIhvcNAQkBFhZl LmtsaW1hc2FyYUBpdGwud2F3LnBsMIIBIjANBqkqhkiG9w0BAQEFAAOCAQ8AMIIB CqKCAQEA77EQo66h5dj4n0wrqLG8J9JTheXkIHnyHdCeoh/oXt+cSAuaSvEsSeMU YYdw4fC0WeHUe55qNSphHeumqNZnyDP9vM4b+ZDWhhHeToWvwyY5iNXB1mKuux1X P0tCsHXqPJOezrcbMTi5pM0QU9Fc4KKOpqIV65pjJ4IinMRlD4G3cPBDdOOZqSmX 7tHp97q+PbVbWwvUq6eISxsqQ16SZTbAoi1aG8HqIO+5i2RRdZOFj++7KGFjwEl+ UxDgsNaSp7Au/UGUCzH51iQIh9N3Kfj+cGgroGv5q66kUI27d5VTZjyfkW4k8gvl twueKScsc9/Ordlr6YopGg5xwQr+TQIDAQABo4IBdzCCAXMwCQYDVR0TBAIwADAd BgNVHQ4EFgQUgzh3qIG1qOBurhVB9SH5iJ4nIUswDgYDVR0PAQH/BAQDAgXgMBMG A1UdJOOMMAoGCCsGAOUFBwMCMIIBIAYDVR0jBIIBFzCCAROAFCwa4qqUtt+fYqFf dRdBtFwmNS1poYH2pIHzMIHwMQswCQYDVQQGEwJQTDEUMBIGA1UECAwLbWF6b3dp ZWNraWUxETAPBgNVBAcMCFdhcnN6YXdhMT0wOwYDVQQKDDRJbnN0eXR1dCDFgcSF Y3pub8WbY2kgLSBOYcWEc3R3b3d5IEluc3R5dHV0IEJhZGF3Y3p5MTwwOqYDVOOL DDNaYWvFgmFkIFphYXdhbnNvd2FueWNoIFRlY2huaWsgSW5mb3JtYWN5am55Y2gg KFotNikxHTAbBqNVBAMMFFNFT1OqR0VPIE1UTCBSb290IENBMRwwGqYJKoZIhvcN AQkBFq16NkBpdGwud2F3LnBsqqIQAzANBqkqhkiG9w0BAQsFAAOCBAEABn/BJ7HT zSV+69+02uzWos+6tubKzJ8Egy74s281WPhCGrYED2FID/3qLCN8kV+CpUoVaYoz PWwr/o0ednRDE/AIf2WnYb13UDxeWIFuSKx+kty+NvqCaq9Jf1rmjZWs6evZaRMs xbYj0pju/cIq2PPj6UNH0hwdX6yjvO8vRS25JWY4UFOekT5I6BMjfAEUbi75YXyK yHkdhLriwgRlHeQ4RVcodrPpn3+ojf07eidv3omHgQ7JmsGYCKu5ut4H7sGdOp28 tCuE0/IsrL7y4Suxo2uAR5RcW4COEPMtBkJh3XVvAYqKtH9dhGHu3ncR3F3TlqCO NSxRJ5JoNPxKTH4Pc8v/Ewa1p+YX3wVijzeE8t2blb6aZOcY+Hj2RA9Y13uG8ODb kRFcwP40Ht449Z2R/cZXkt23oC80uG1WOmzkz5BH6ZPuacOLdqEZ9ImTpcyUWE2A rblxdNRBl5QnzvFVBaXvBhzROqB8l2tArfMCIfVxlYwCTZvajnDyWbm5lQwWcXUv jdZn3vwsPYru0/ImhN0ulP+YB1/XA09nfcTUax8pWmoJJvSqYLx8Y5fnYsEGD+Be vbOI6JnX3ENhDo0Ewx5J2EEwxIVSrNjQ+cTIaYOjXLfoXWyZvwjiACzuoUNfBhMd oewlndkKjaOJFonsjprXzQOUqxwff87nnW/ALq/mbBK+YRQNA3MZhrS437En57Z/ GGbopA013SzYMqVXQ8BNqpPadYX/jCYX5x3C9S7QQMeWLzFj7CuR+U7KckDjNqhi vOnYclygaL4ofzZHwAEznYmlnyoLcNUDnNBmiGSSMRWp9n1+WMhD6VJJjKLn8Tpi lUV1EwvYubuOL4kX/56PxBa9ePXE/I4tYbF+9AGNsoHEslE1D5qN3yd13SqpHnR7 uegBsmX+7yCq6KaNFmiiJhKHkO+Lq+6WY1hjcNUh7pp8cOZdAVFDNOiaOYdhCxU3 9u+FkpDYb01/sYioVtKatwk+FEOmoa/fOIcrmllAbymk/J8XYf+SHmUR5h9pU0sy hHmTUharftgtUjrktgBWW1tNHqP+Fwk8tpsWh4M4r6cMJ1ShxJ+Xc+cfgTiJwcvE otXX6ScZqlFm0gwUM1LNvJmN3zaycaaYjaHvIgiz8CVPomVaAtsaG70e9jKY7401 1kE47PRG3yGG456Rny1Wv38XBNpiWtTe+6NwlIEHSOPGIIpIuJnxsniO7bR1terY i7m2nzPvbI9Qn/bFMlLNVjU51UR5RcFtb/p++pvlQuX5cf/rNAnStBJT5mxdP7Du m+TyEWxCMZWZI+h+0okJWmPqKBnG4tsTQhceiP7W2qZis0jZk162u/V6+ooQP891  $AE$ tZaGkLC+Y/lq == -----END CERTIFICATE----------BEGIN CERTIFICATE-----

MIIKwjCCBqqqAwIBAqICEAMwDQYJKoZIhvcNAQELBQAwqfAxCzAJBqNVBAYTA1BM MRQwEgYDVQQIDAttYXpvd211Y2tpZTERMA8GA1UEBwwIV2Fyc3phd2ExPTA7BgNV BAoMNEluc3R5dHV0IMWBxIVjem5vxZtjaSAtIFBhxYRzdHdvd3kgSW5zdH10dXQg QmFkYXdjenkxPDA6BgNVBAsMM1pha8WCYWQgWmFhd2Fuc293YW55Y2ggVGVjaG5p avR.Thm Zycm1 h Y 3 1 chn 1 j a CAoWi 0 2 KTE AMB a GA1IIE Aww IIII0 VOVC BHRII8 o SVRMT E.Ty

#### **Rys. 7. Przykład odkodowanego certyfikatu**

Po odkodowaniu otrzymuje się plik zawierający maksymalnie trzy certyfikaty w formacie PEM:

- Certyfikat klienta,
- Certyfikat CA (Centrum Autoryzacji) poziomu 1, które wystawiło certyfikat klienta,
- Certyfikat CA (Centrum Autoryzacji) poziomu 0, które wystawiło certyfikat CA poziomu 1.

Każdy certyfikat rozpoczyna się i kończy liniami: -----BEGIN CERTIFICATE----- -----END CERTIFICATE-----

Powyższe linie oznaczają początek i koniec poszczególnych certyfikatów.

Zakres i sposób użycia danych, które są stosowane do zabezpieczenia komunikacji TLS, jest różny i zależy od użytkowanego przez podmiot systemu / aplikacji. Niemniej typowe wymagania narzędzi /komponentów SSL/TLS obejmują wykorzystanie w trakcie uwierzytelniania SSL następujących elementów:

- certyfikatu klienta;
- klucza prywatnego który zabezpiecza możliwość użycia certyfikatu klienta wyłącznie przez podmiot będący jego dysponentem;
- łańcuch certyfikacji / łańcuch certyfikatów (ang. certificate chain), który uwierzytelnia certyfikat klienta jako certyfikat wystawiony przez właściwe CA i zawiera:
	- certyfikat CA (Centrum Autoryzacji) poziomu 1, które wystawiło certyfikat klienta,
	- certyfikat CA (Centrum Autoryzacji) poziomu 0, która wystawiło certyfikat CA poziomu 1.

W środowisku Linux połączenie z NKSPO można przetestować z wykorzystaniem narzędzia curl. Sekwencję komend przedstawiono poniżej. Certyfikat.pem oznacza otrzymany certyfikat, który został odkodowany z formatu base64 do formatu PEM. Natomiast fd1.key oznacza klucz prywatny (odszyfrowany) użyty do generowania CSR.

curl -X PUT --cert ./certyfikat.pem --key ./fd1.key -H 'Content-Type: application/json' -H 'cache-control: no-cache' -d '[{"id": "1960472", "dev": "ALBS8\_74718", "lat": 52.17264488, "lon": 21.1956136, "alt": 140.0, "tsp": 1505893301000000, "spd": 0.0, "acc": 15.17, "brg": 0.0},{"id": "1960473", "dev": "ALBS8\_74718", "lat": 52.17264546, "lon": 21.195608, "alt": 138.0, "tsp": 1505896249000000, "spd": 10.0, "acc": 15.17, "brg": 0.0}]' [https://nkspo.itl.waw.pl:443/10000000-0001-1001-0001-0000000000001](https://nkspo.itl.waw.pl/10000000-0001-1001-0001-0000000000001)

**Uwaga 1:** Adres [https://nkspo.itl.waw.pl:443/10000000-0001-1001-0001-0000000000001](https://nkspo.itl.waw.pl/10000000-0001-1001-0001-0000000000001) należy zastąpić otrzymanym adresem z formularza otrzymanego pocztą elektroniczną, chodzi o zawartość pola **Adres URL usługi NKSPO dedykowany do komunikacji z usługą Operatora ZSL lub Operatora OBU**.

#### **Uwaga 2: Certyfikat X.509 klienta SSL/TLS po stronie ZSL lub Operatora OBU**

Do obowiązków Operatora usługi ZSL lub Operatora OBU należy:

- 1. uzyskanie w/w certyfikatu:
	- a. pierwszego w wyniku rejestracji usługi,
	- b. każdego kolejnego przed upływem 365 dni od wystawienia poprzedniego certyfikatu;
- 2. stosowanie aktualnego certyfikatu X.509 klienta SSL/TLS do uwierzytelnienia komunikacji z interfejsem danych NKSPO.

Pierwszy certyfikat X.509 klienta SSL/TLS jest wydawany w odpowiedzi na przesłanie do NKSPO poprzez dedykowany portal żądania wydania certyfikatu X.509 klienta SSL/TLS za pośrednictwem jednego z dwóch dostępnych form komunikacji:

- 1. dokumentu XML;
- 2. formularza rejestracji usługi wypełnianego na stronie usługi NKSPO w dedykowanym portalu NKSPO.

Kolejny certyfikat można uzyskać poprzez przesłanie do NKSPO za pośrednictwem dedykowane portalu żądania wydania certyfikatu X.509 klienta SSL/TLS za pośrednictwem jednego z dwóch dostępnych form komunikacji:

1. dokumentu XML;

2. formularza aktualizacji danych usługi wypełnianego na stronie usługi NKSPO w dedykowanym portalu.

Certyfikat X.509 klienta SSL/TLS służący do uwierzytelniania Operatora ZSL lub Operatora OBU w trakcie komunikacji z interfejsem danych NKSPO jest pierwszym z certyfikatów zwracanych przez NKSPO w odpowiedzi na przesłanie formularza/dokumentu XML. Każdy ze zwróconych certyfikatów rozpoczyna się od linii "-----BEGIN CERTIFICATE-----" a kończy się linią "-----END CERTIFICATE-----".

Datę ważności certyfikatu X.509 klienta SSL/TLS można podejrzeć za pomocą bezpłatnego pakietu narzędzi OpenSSL przy użyciu następującego polecenia:

openssl x509 -inform PEM -enddate –noout –in plik\_z\_certyfikatem\_klienta\_x509.pem

gdzie:

 plik\_z\_certyfikatem\_klienta\_x509.pem - stanowi przykładową nazwę pliku zawierającego certyfikat X.509 klienta SSL/TLS wystawiony przez NKSPO.

Poniżej podano przykładową odpowiedź na w/w polecenie:

notAfter=Sep 30 08:30:58 2020 GMT

gdzie:

- notAfter etykieta pola "nie później" z certyfikatu X.509, które zawiera ostateczny termin ważności certyfikatu, po którym, nie należy ani go używać ani mu ufać;
- Sep trzy literowy skrót nazwy miesiąca, w tym przypadku to skrót od September, czyli Wrzesień;
- $\bullet$  30 dzień:
- 08:30:58 godzina, minuta i sekunda;
- $\bullet$  2020 rok:
- GMT trzy literowy skrót nazwy strefy czasowej, oznaczenie strefy czasowej, w tym przypadku jest to skrót od Greenwich Mean Time, oznaczający, że aby uzyskać godzinę dla strefy czasowej Europa/Warszawa należy do podanej godziny dodać 2 godziny w przypadku czasu letniego i jedną godzinę w przypadku czasu zimowego.

# <span id="page-20-0"></span>4 Zalecenia ogólne

Transfer Danych GNSS przez Operatora do NKSPO powinien zapewniać:

- Przesyłanie danych lokalizacyjnych do NKSPO zgodnie ze specyfikacją opisaną w niniejszym dokumencie;
- Kolejkowanie (zdarzeń, danych lokalizacyjnych);
- Zdalna aktualizacja oprogramowania OBU;
- Autodiagnostyka.

Dodatkowo system Operatora powinien umożliwiać administratorowi Operatora parametryzację co najmniej następujących parametrów na żądanie administratora NKSPO:

- o częstotliwości zbierania danych lokalizacyjnych;
- o częstotliwości wysyłania danych lokalizacyjnych;
- o wielkości bufora danych;
- o częstości retransmisji danych w przypadku problemów z komunikacją;

OBU powinno spełniać następujące wymagania w zakresie GNSS:

- OBU posiada czuły odbiornik GNSS razem z anteną;
- OBU obsługuje sieci: GPS, GLONASS, Galileo;
- OBU obsługuje system EGNOS;
- Odbiornik GNSS wspiera A-GPS, aby skrócić czas do pierwszego odebrania lokalizacii:
- Antena GNSS i jej połączenie z odbiornikiem GNSS jest osłonięta przed zakłóceniami (ekranowanie);
- Odbiornik GNSS powinien odświeżać pozycję z częstotliwością przynajmniej raz na sekundę;
- Odbiornik GNSS wspiera zawansowaną detekcję zagłuszania i fałszowania;
- Aktualizowanie oprogramowania odbiornika GNSS jest możliwe zdalnie przez sieć komórkową (opcjonalnie);
- Wszystkie czujniki kalibrują się automatycznie.

OBU powinno spełniać następujące wymagania w zakresie komunikacji z siecią:

- OBU posiada moduł komunikacji z siecią komórkową razem z anteną;
- OBU zapewnia zdalny dostęp i możliwość dwukierunkowej wymiany danych z systemem centralnym przez sieć komórkową;
- OBU zapewnia możliwość pobrania i instalacji oprogramowania i parametrów konfiguracji przez sieć komórkową;
- Oprogramowanie wszystkich modułów sprzętowych można zaktualizować zdalnie przez sieć komórkową lub interfejs serwisowy;

OBU może posiadać możliwość odbierania komunikatów z NKSPO w formie wiadomości tekstowych oraz powinno umożliwiać ich wyświetlenie użytkownikowi. Przykładowo może być to informacja o stanie konta, sygnalizacja przejazdu przez bramownicę wirtualną, ostrzeżenie o niskim stanie konta.

OBU powinno spełniać następujące wymagania w zakresie bezpieczeństwa:

- OBE posiada jednostkę zabezpieczającą taką jak "Secure Acces Module (SAM)" odpowiedzialną za wykonywanie algorytmów szyfrujących i przechowywanie danych wrażliwych takich jak klucze, PIN i inne;
- Jednostka zabezpieczająca wspiera algorytmy kryptografii takie jak szyfrowanie/deszyfrowanie, generację liczb losowych, przechowywanie kluczy;
- Jednostka zabezpieczająca na stałe przechowuje wrażliwe dane w pamięci nieulotnej;
- Komunikacja między jednostką zabezpieczającą a komponentami OBU (takimi jak procesor, moduły, pamięć i inne) używa uwierzytelniania i szyfrowania;
- Oprogramowanie nie jest znacznie spowolnione przez bezpieczną komunikację jednostki zabezpieczającej z zewnętrznymi komponentami;
- Jednostka zabezpieczająca przechowuje bezpiecznie unikalne OBU ID i zapewnia dostęp do oprogramowania;
- Jednostka zabezpieczająca jest odporna na aktywne i pasywne ataki;
- OBU i jednostka zabezpieczająca jest odporna na mechaniczne modyfikacje. Otwarcie obudowy OBU lub jednostki zabezpieczającej jest niemożliwe bez zostawiania śladów;
- Każda próba ataku jest wykryta, udokumentowana i kontrolowana.

Krótkie zaniki napięcia nie mają wpływu na działanie OBU:

- o W razie odłączenia OBU od zasilania, urządzenia przechowuje dane z pamięci nieulotnej i wyłącza się prawidłowo.
- o OBU posiada wbudowany akumulator pozwalający na kilkugodzinną pracę w przypadku braku napięcia zasilającego.
- o OBU posiada baterię pozwalająca na działanie pamięci trwałej co najmniej 7 lat,
- o OBU może być zasilane napięciem od 9V do 32 V.

Wraz z urządzeniami powinien zostać dostarczony system pozwalający na zarzadzanie urządzeniami OBU. System w szczególności powinien umożliwiać:

- Zdalne aktualizacje oprogramowania;
- Zdalne ustawianie parametrów pracy OBU;
- Monitorowanie stanu OBU.

# <span id="page-22-0"></span>5 Wymagania prawne i normatywne

Rozdział ten zawiera wymagania prawnie i normatywne dotyczące poboru opłat.

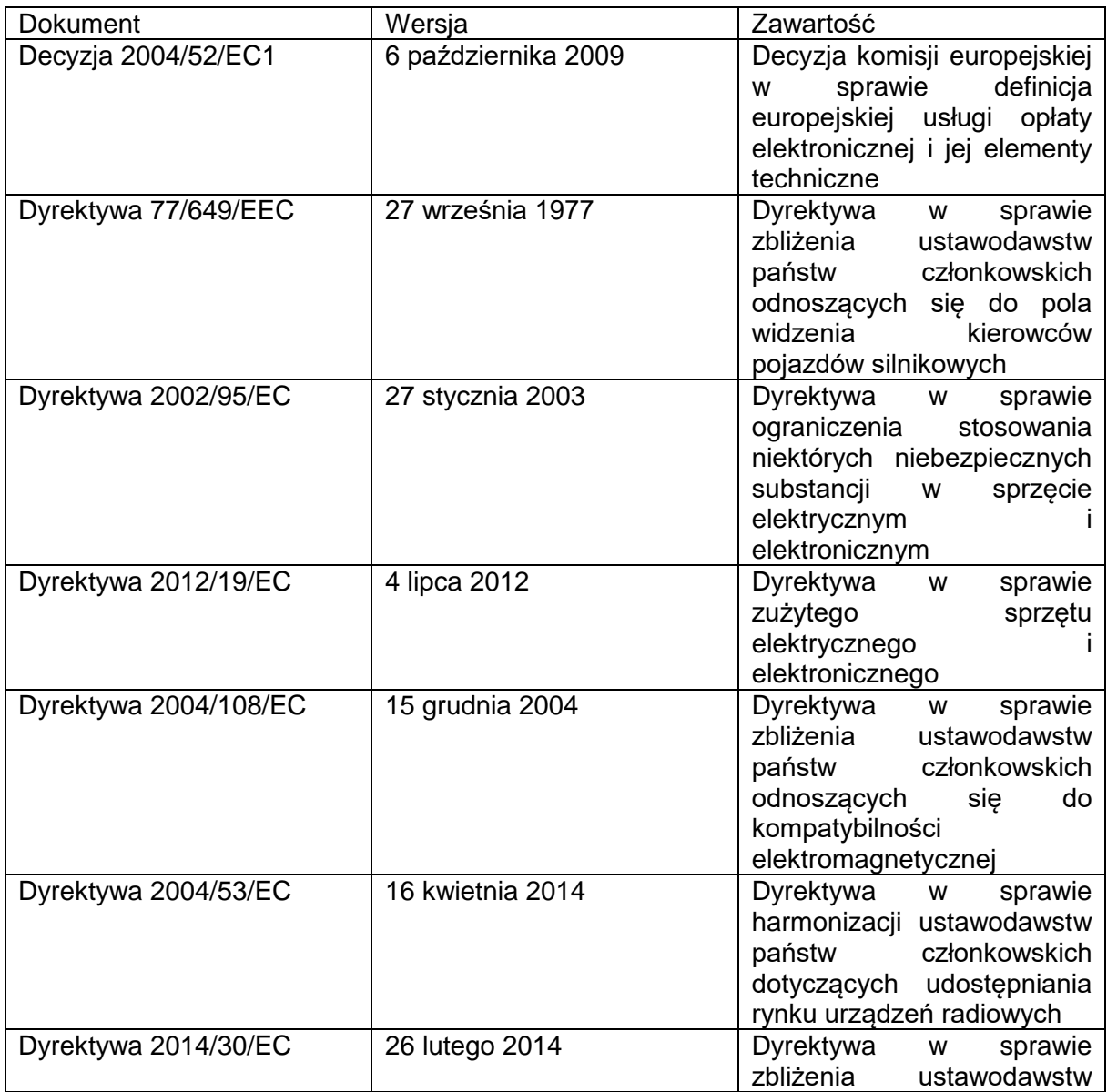

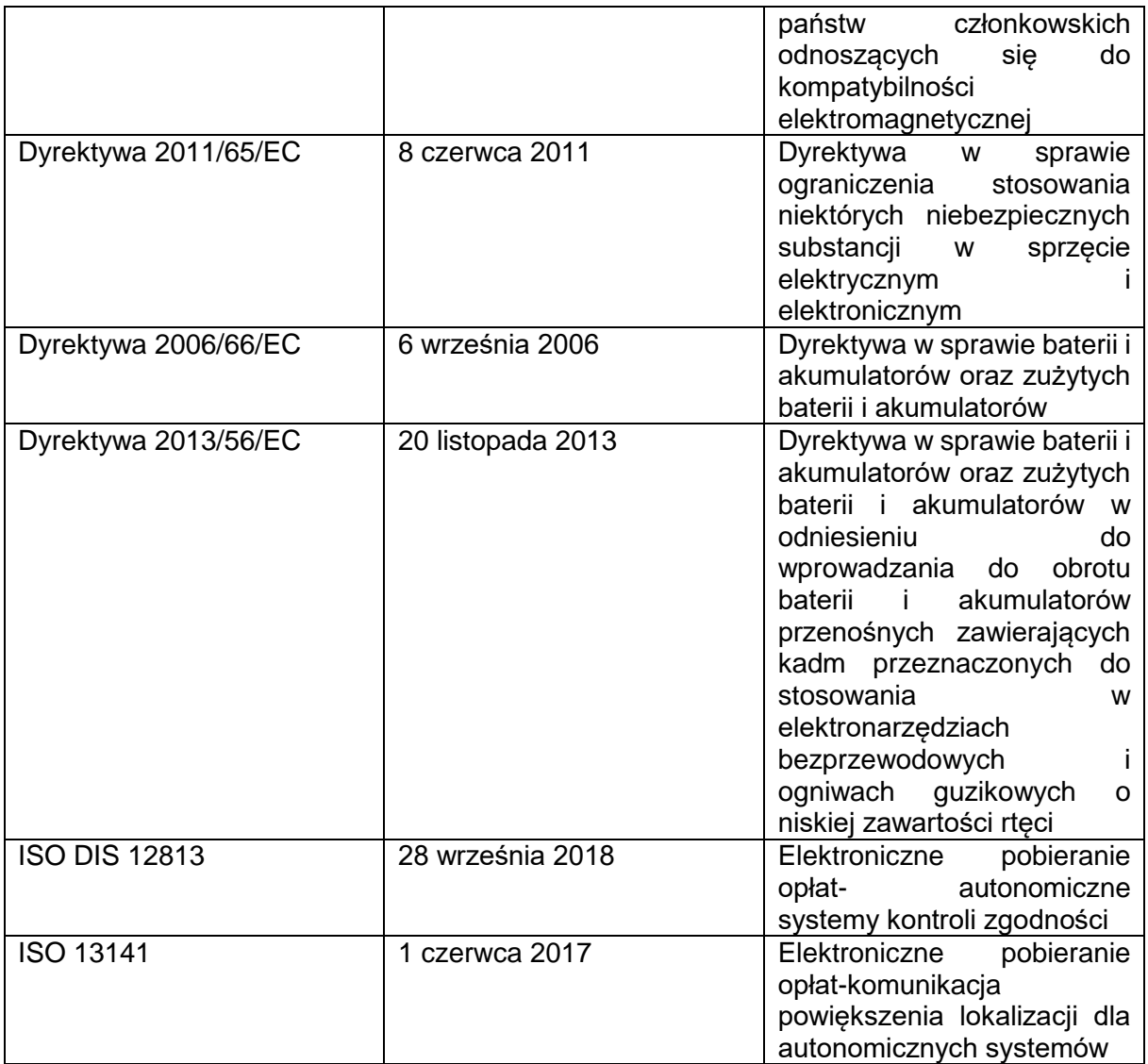